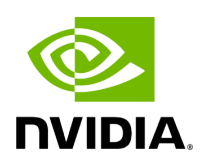

**Virtual Ports Window**

**Note**

This page is only available if [Virtualization is enabled in gv.cfg.](file:///networking/display/UFMEnterpriseUMv6171/Initial+Configuration#src-2866981794_InitialConfiguration-Virtualization)

## Provides a list of all virtual ports in UFM.

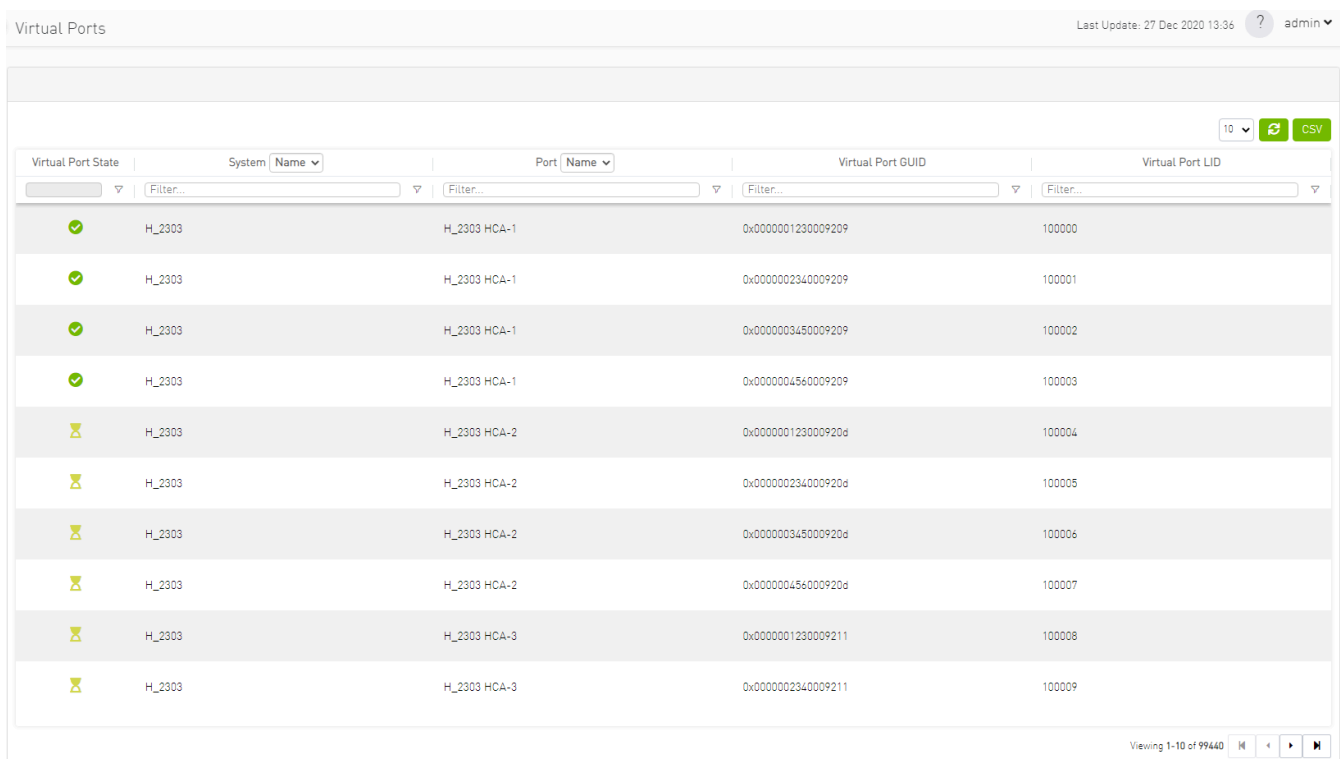

Right-clicking a virtual port allows navigation to the physical port mapped it is mapped to.

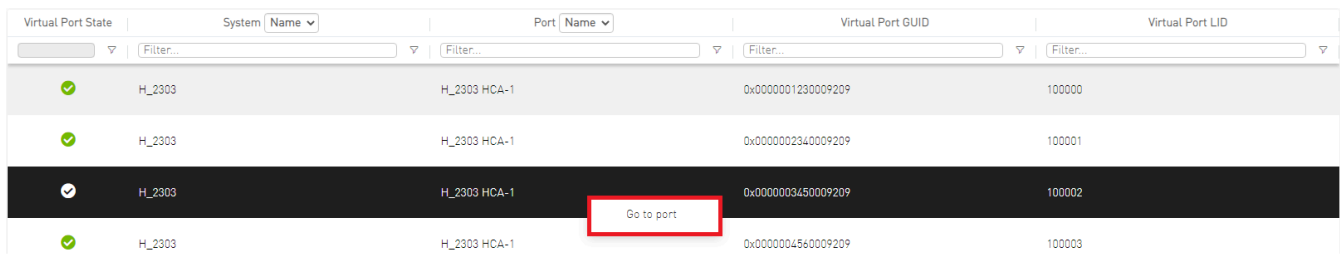

Clicking "Go to port" navigates to the [Virtual Networking tab](https://docs.nvidia.com//networking/display/UFMEnterpriseUMv6171/Devices+Window#src-2866982099_DevicesWindow-VirtualNetworkingTab) of the Device Information screen.

|                                                                                                    | $\overline{\phantom{0}}$                               | 0x0002c90000000901 - Device Information                                                                 |
|----------------------------------------------------------------------------------------------------|--------------------------------------------------------|----------------------------------------------------------------------------------------------------|
| Showing 10 out of 8400, Click to reset all filters<br>Name ↑<br>GUID<br>Type $\nabla$<br>Model<br>S | CSV<br>$10 \times  $ All<br>$\vee$<br>IP<br>Firmware   | HCAs<br>Events<br>Device Access<br>General<br>Ports<br>Cables<br>Groups<br>Alarms<br>Virtual Networking |
| Filter<br>Filter<br>$\Box$<br>Filter<br>$\nabla$<br>$\triangledown$<br>7<br>host<br>$\triangledown$ | Filter<br>Filter<br>$\triangledown$<br>$\triangledown$ | Virtual Ports<br>Physical Ports<br>Peer Ports                                                           |
| 0x0002c9000.<br>$\bullet$<br>H_1287<br>Computer<br>host                                             | N/A<br>N/A                                             |                                                                                                    |
| $\bullet$ i.e.<br>H_3130<br>0x0002c9000<br>Computer<br>host                                         | N/A<br>N/A                                             | 0x0002c90000000901                                                                                      |
| H_1294<br>$\bullet$<br>0x0002c9000.<br>Computer<br>host                                             | N/A<br>N/A                                             | 0x0000001230000901<br>0x0000002340000901                                                                |
| H_3138<br>0x0002c9000<br>ØL.<br>Computer<br>host                                                    | N/A<br>N/A                                             | H_1316 HCA-4<br>LO_R02_B11_I06:17<br>0x0000003450000901                                                 |
| H_1301<br>0x0002c9000.<br>$\bullet$<br>Computer<br>host                                             | N/A<br>N/A                                             | 0x0000004560000901                                                                                      |
| H_3145<br>0x0002c9000.<br>$\bullet$<br>Computer<br>host                                             | N/A<br>N/A                                             | 0x0002c90000000905                                                                                      |
| H_132<br>0x0002c9000.<br>$\bullet$<br>Computer<br>host                                              | N/A<br>N/A                                             | 0x0000001230000905<br>0x0000002340000905                                                                |
| $\bullet$<br>H_3152<br>0x0002c9000<br>Computer<br>host                                              | N/A<br>N/A                                             | H_1316 HCA-5<br>LO_R02_B11_I06:18<br>0x0000003450000905                                                 |
| H_1316<br>$\Omega$<br>0x0002c9000<br>© Computer<br>host                                             | N/A<br>N/A                                             | 0x0000004560000905                                                                                      |

Copyright 2024. PDF Generated on 06/06/2024